## **MEMORIA JUSTIFICATIVA**

### **CONVOCATORIA DE AYUDAS A PROYECTOS DE INNOVACIÓN Y MEJORA DOCENTE 2018-2019**

**Vicerrectorado de Posgrado y Planes Especiales en Ciencias de la Salud Vicerrectorados de Docencia y Evaluación de la Calidad**

## **TITULO DEL PROYECTO:**

## IMPLANTACION DE UNA NUEVA PRACTICA/SEMINARIO SOBRE "EL ESTUDIO BIOINFORMATICO DE INTERACCIONES FÁRMACO-DIANA" PARA SU IMPARTICION EN EL MÁSTER DE DISEÑO, OBTENCION Y EVALUACION DE FARMACOS.

Coordinador: Elisa Herráez Aguilar

REFERENCIA DEL PROYECTO: ID2018/057

# **OBJETIVO:**

En el presente proyecto de innovación docente nos propusimos desarrollar nuevas actividades formativas dentro del programa del "Máster de Diseño y Evaluación de Fármacos" basadas en el uso de técnicas bioinformáticas de simulación que permitieran descubrir y diseñar compuestos candidatos con cierta actividad sobre una diana mediante el análisis de las interacciones entre dichos compuestos y las proteínas diana. Se ha tratado de una experiencia piloto que pretendía conocer las implicaciones de la puesta en marcha de esta metodología docente en el programa del Master.

La nueva práctica/seminario se diseñó con dos principales **objetivos:**

- 1. Incorporar a la docencia recursos multimedia disponibles en Internet para el aprendizaje de la evaluación preclínica de fármacos, que permitan promover y estimular el espíritu investigador de los estudiantes, permitiéndoles diseñar experimentos, obtener datos, analizarlos, discutirlos y presentarlos, solucionando problemas de igual manera que si estuvieran en un laboratorio.
- 2. Potenciar los contenidos de nuestras asignaturas, complementando los conocimientos de los alumnos con los últimos avances en la técnica computacional de docking.

## **DESCRIPCIÓN DE LA EXPERIENCIA:**

En coordinación con los profesores implicados en la propuesta, se ha llevado a cabo la elaboración y desarrollo de ejercicios prácticos adaptados a los contenidos de los temas impartidos en la asignatura en cuya docencia participamos.

Durante estas actividades, tras dar a conocer a los alumnos las metodologías generales de diseño de fármacos que emplean técnicas computacionales y analizar en detalle las técnicas de "docking", éstos se dividieron en 2 grupos, a cada uno de los cuales le fue asignado un programa de "docking" diferente. Se eligieron dos programas de acceso libre en Internet (PyRx y Autodock), con los que debian resolver los diferentes ejercicios planteados, que incluían contenidos transversales de los diferentes bloques temáticos, y que consistieron en:

- identificar compuestos con actividad biológica
- realizar un cribado virtual de bases de datos moleculares para la identificación de nuevos fármacos
- predecir procesos de quimiorresistencia basados en el análisis estructuraactividad
- predecir el efecto de la variabilidad genética interindividual en la respuesta a diferentes fármacos

- Hacer un análisis detallado y crítico de los resultados obtenidos, mediante la elaboración de un informe con los resultados de cada ejercicio que debía ser expuesto ante el resto de los compañeros por un representante de cada grupo, con el objetivo de incentivar el trabajo en equipo, el intercambio de información y el análisis crítico de los resultados.

Al final de las actividades se realizaba una encuesta interna en las que los alumnos en general han manifestado sus satisfacción por las actividades realizadas, destacando el refuerzo del aprendizaje de las técnicas relacionadas con el desarrollo y la evaluación de fármacos haciéndolo más activo e interesante.

## **RESULTADOS Y CONCLUSIONES**

El método de enseñanza-aprendizaje empleado en las nuevas actividades formativas desarrolladas con los alumnos de posgrado, basado en el uso de técnicas bioinformáticas de simulación, ha demostrado ser un método motivador para los alumnos que mejora el aprendizaje de las técnicas relacionadas con el desarrollo y la evaluación de fármacos haciéndolo más activo, eficiente e interesante, promueve y estimula el espíritu investigador en los estudiantes, permitiéndoles diseñar experimentos, obtener datos, analizarlos, discutirlos y presentarlos, solucionando problemas de igual manera que si estuvieran en el laboratorio, desarrolla habilidades instrumentales básicas de manejo de programas de diseño computacional de fármacos, y mejora la capacidad de trabajo en equipo.

Hay que destacar que el presente proyecto ha introducido un nuevo cambio en la organización y en las metodologías utilizadas en la docencia del Máster en cuya docencia está implicado el grupo de trabajo solicitante, empleando estrategias de enseñanza que requerian la implicación activa de los estudiantes en la adquisición de conocimientos y el desarrollo de destrezas, facilitándoles además la adquisición de habilidades de grupo.

Las implicaciones de ese cambio han sido, sin duda, importantes, puesto que los alumnos debieron cambiar su rol de receptor pasivo y asumir un papel activo, responsable y autónomo, con criterios para seleccionar y clasificar el conocimiento. Del mismo modo, ha cambiado también el papel del profesor, pasando a ser un guía que ayuda al alumno a desarrollar su capacidad de análisis de la información y su capacidad de reflexión crítica.

# **EVIDENCIAS**

A continuación se adjuntan algunos de los ejercicios elaborados y planteados a los alumnos para su resolución, debate y exposición:

# **DOCKING o ACOPLAMIENTO MOLECULAR**

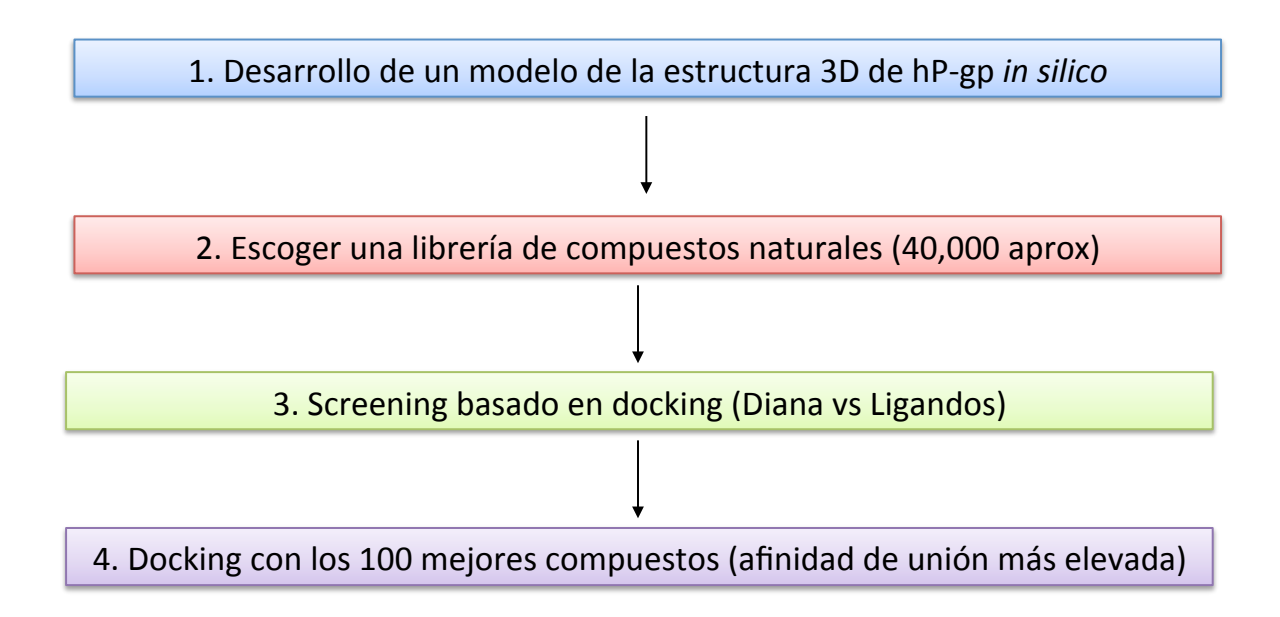

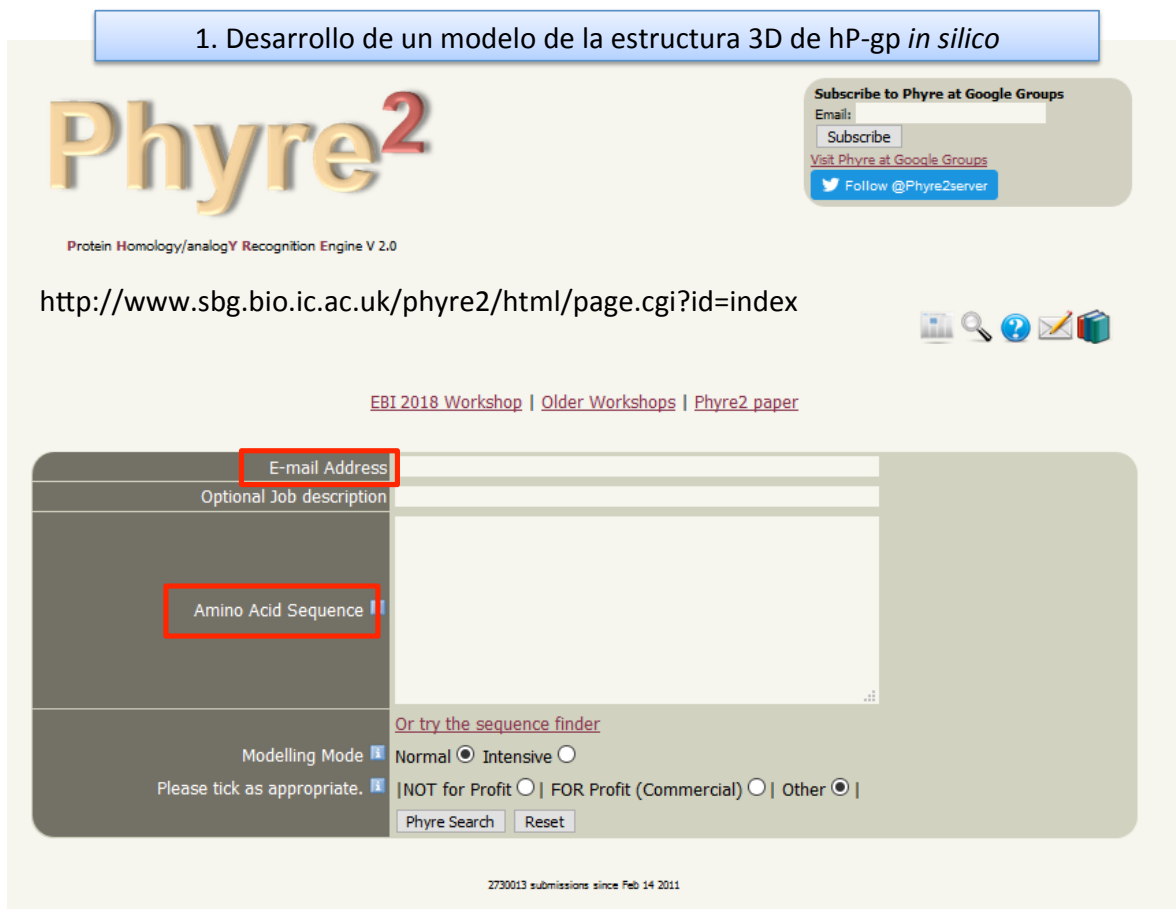

(programa online de predicción de estructura 3D de proteínas)

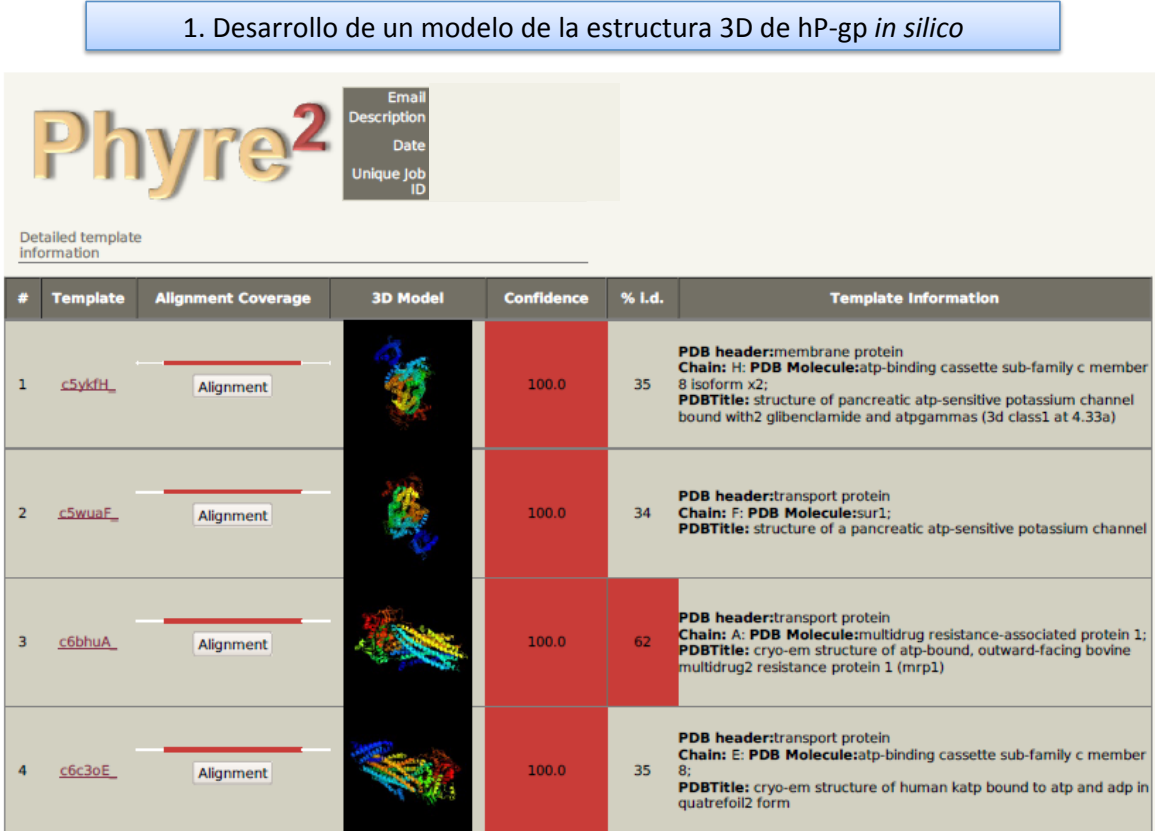

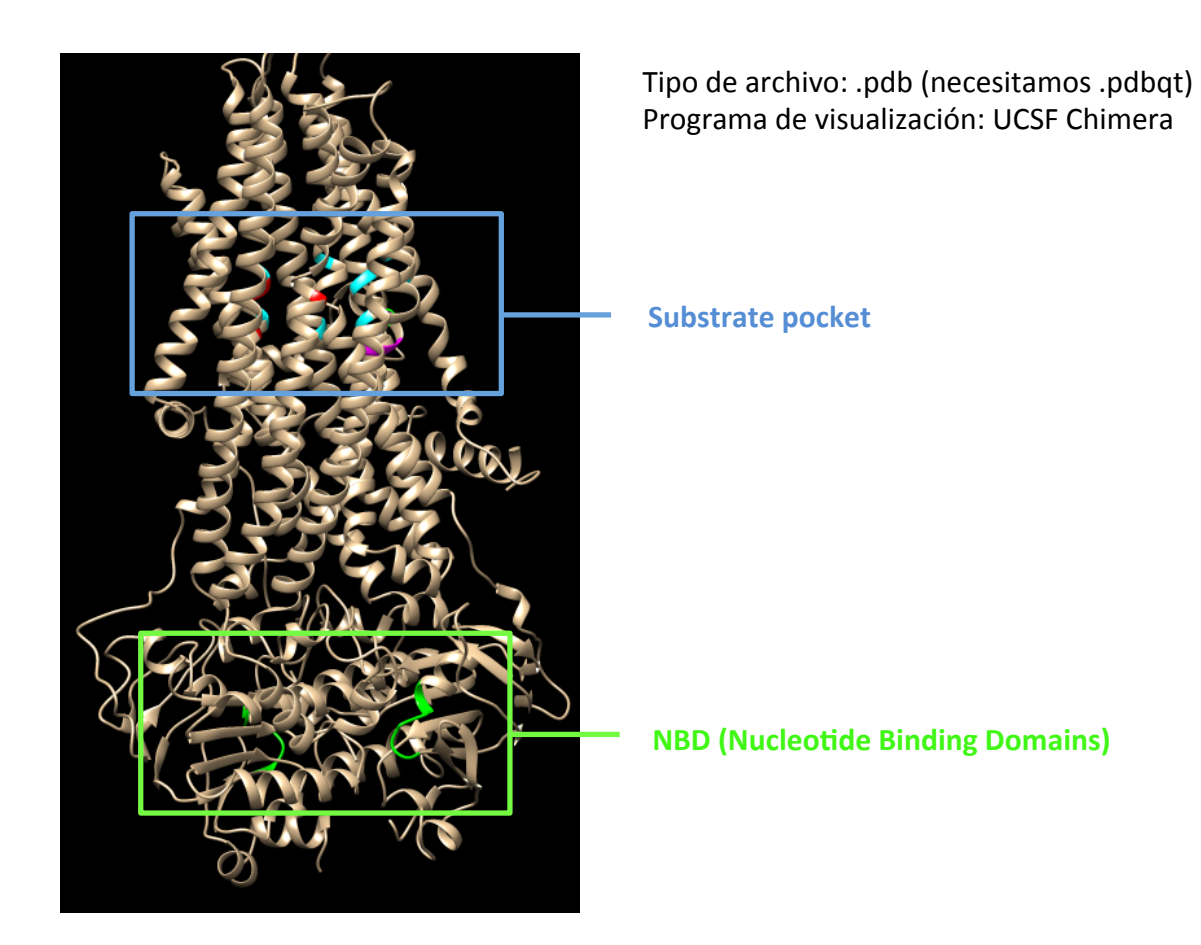

#### 2. Escoger una librería de compuestos naturales

## http://zinc15.docking.org/

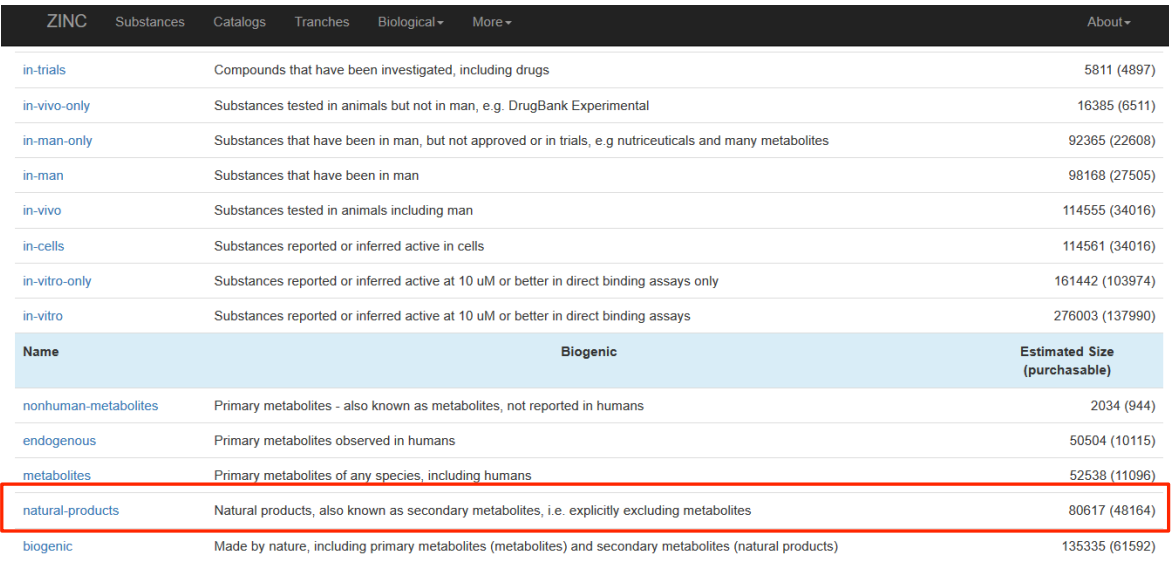

Substances  $\rightarrow$  Subsets  $\rightarrow$  Seleccionar la que te interese + añadir filtros  $\rightarrow$  Descargar ficheros .sdf y convertimos a .pdbqt (usando un conversor de archivos normal, del MAC)

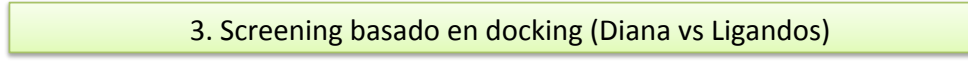

DESCARGAR GRATIS: https://pyrx.sourceforge.io/downloads

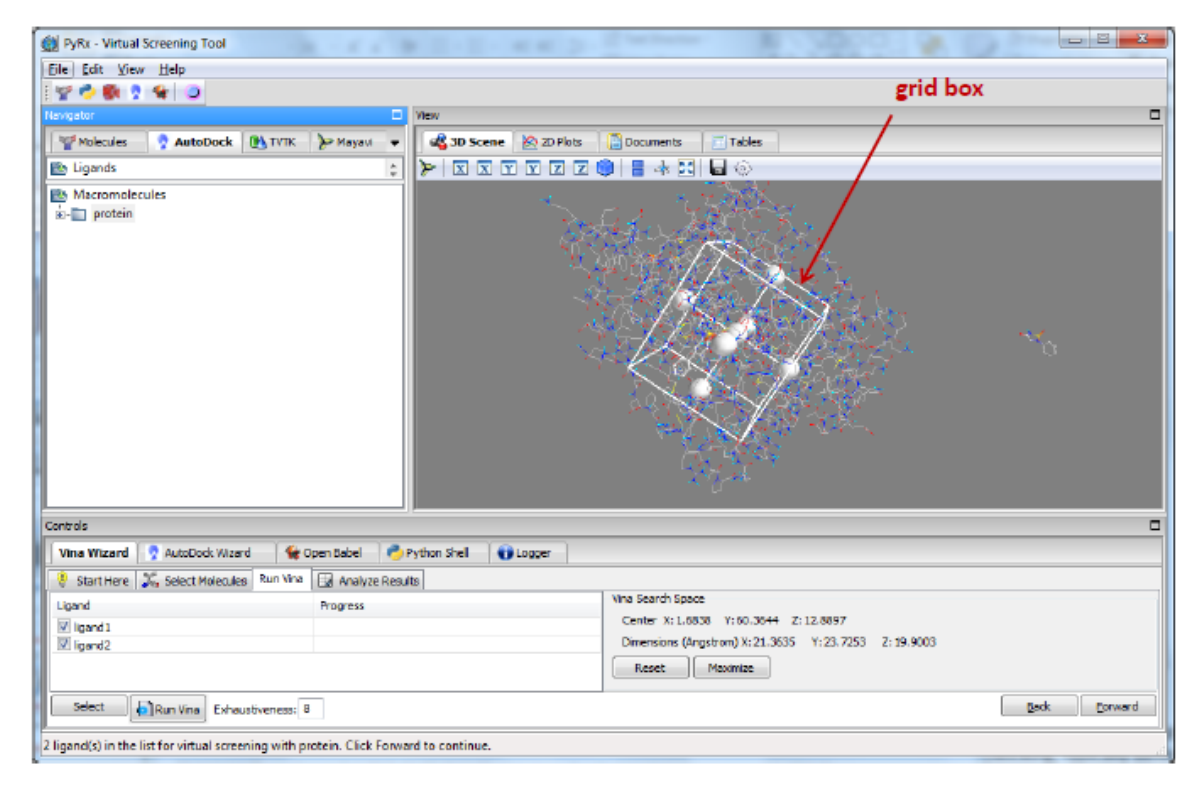

El programa PyRx se basa en AutoDock Vina, que es un software de docking para hacer screening (rápido).

Cargamos los archivos del modelo de Pgp y los ligandos (librería escogida). Incluimos ligandos conocidos de PgP

l paso más importante es escoger la región de la proteína frente a la que quieres hacer el docking = fijar el "grid box".

Puedes seleccionar toda la proteína (blind docking) o la región que te interesa

## 3. Screening basado en docking (Diana vs Ligandos)

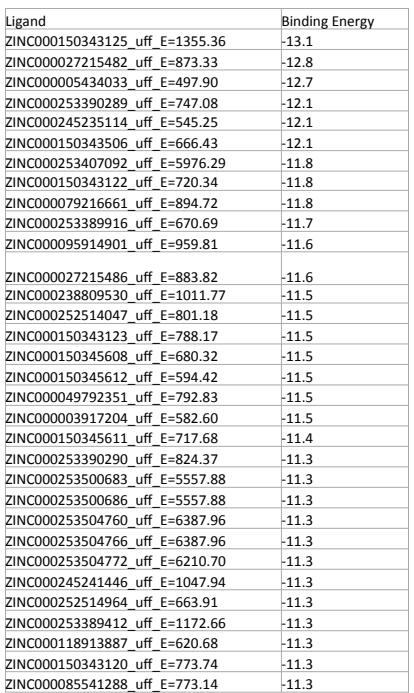

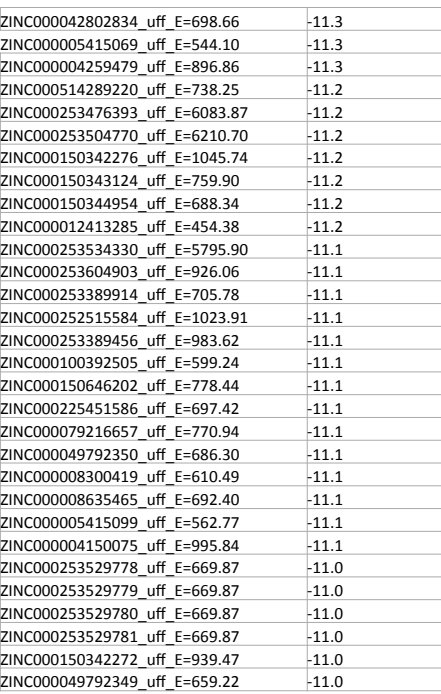

## 4. Docking con los 100 mejores compuestos

#### DESCARGAR AutoDock 4: http://autodock.scripps.edu/downloads

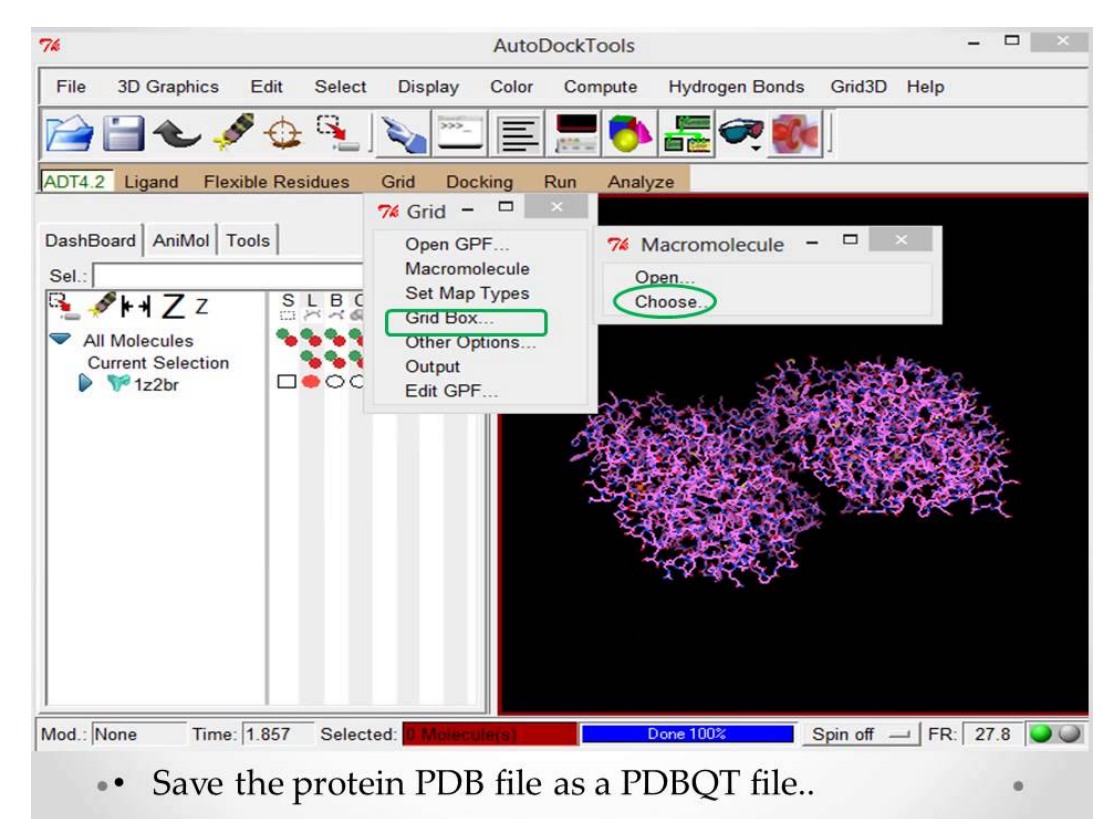

El funcionamiento de AutoDock es parecido al PyRx: cargas los archivos de la proteína y los ligandos, escoges la grid box y haces el docking.

Es un programa de docking más fiable que el PyRx, aunque es más lento porque da más información aparte de la energía de unión; genera archivos para que puedas visualizar dónde se une el compuesto, con qué aminoácidos, tipos de enlace, constante de inhibición/unión...